履修カルテの生成確認手順①、②

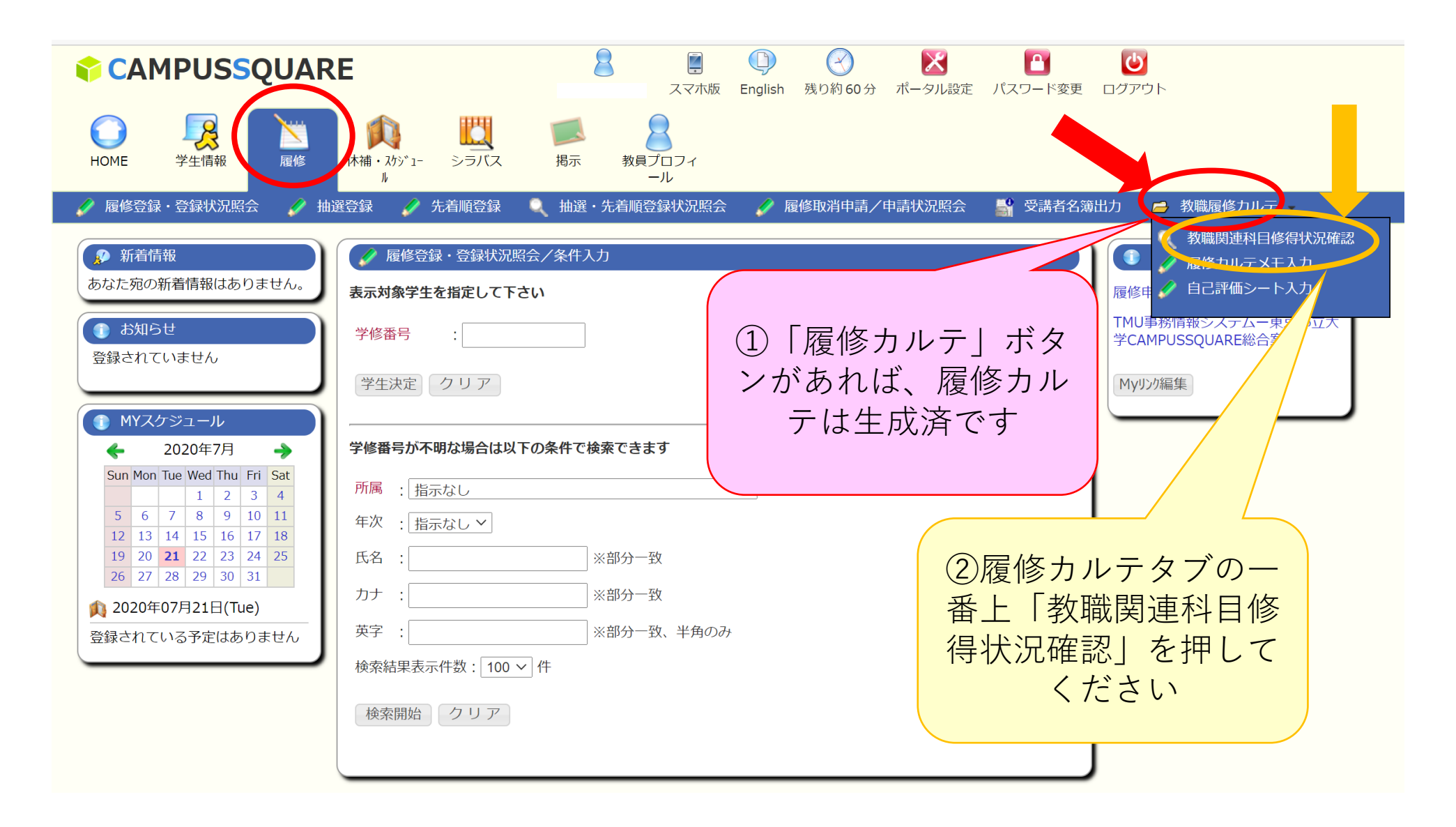

履修カルテの生成確認手順③

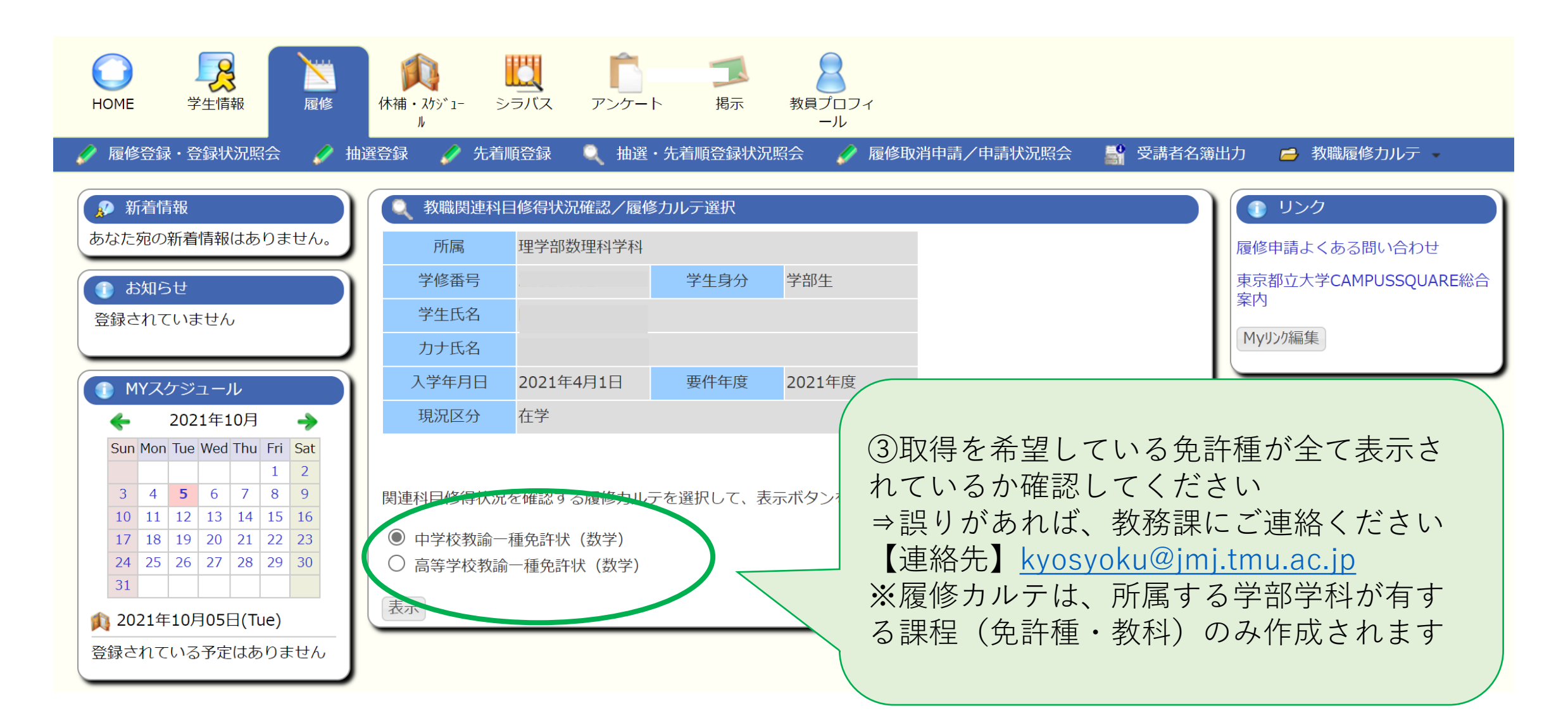